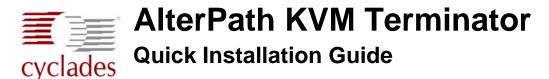

The AlterPath KVM Terminator converts the keyboard monitor and mouse signals from a server to the KVM switch through a CAT-5 or greater cable with RJ-45 connectors that can extend up to 500 feet (152.4 meters). The following instructions and illustration help you with connecting the AlterPath KVM Terminator module to a server connected to a KVM switch.

## ▼ To Connect the KVM Terminator.

1. Select the appropriate KVM Terminator. Three types of Terminators are supported.

- APK4615 KVM Series 4000 PS/2
- APK4635 KVM Series 4000 USB
- APK4645 KVM Series 4000 Sun Mini-DIN

**Important:** To avoid system conflicts connect the Terminator to the server in the following order.

- 2. Connect the appropriate keyboard and mouse connectors.
  - On a PS/2 KVM Terminator for a PC server, first connect the Terminator's green connector to the server's mouse port, and then connect the Terminator's purple keyboard connector to the server's keyboard port.
  - On a USB KVM Terminator for a PC or a Sun server, connect the Terminator's USB connector to the USB port on the server.
  - On a Mini-DIN KVM Terminator for a Sun server, connect the Terminator's Mini-DIN connector to the Mini-DIN port on the server.

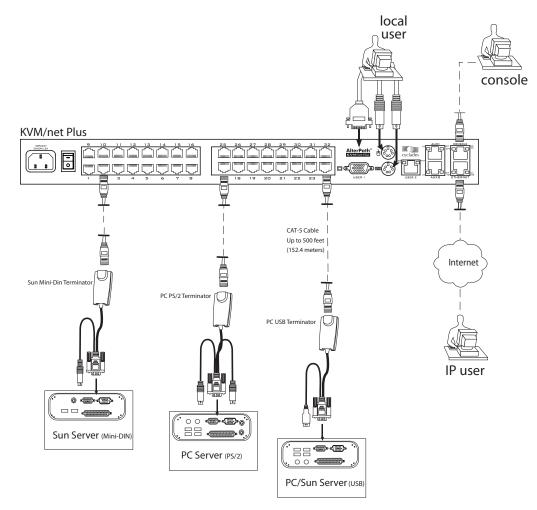

- **3.** Connect the Terminator's VGA (HD-15 male) connector to the server's VGA (monitor) port, tightening both screws firmly but do not over-tight them.
- **4.** To extend the connection from the server to the KVM switch, connect one end of a CAT-5 cable with an RJ-45 connector to the Terminator.

Note: A CAT-5 cable can extend up to 500 feet (152.4 meter).

- **5.** Connect the other end of the CAT-5 cable with RJ-45 connector to a KVM port on the KVM switch.
- 6. Repeat Steps 1 through 6 for all servers to be connected to the KVM ports on the KVM switch.

**Note:** Two activity LEDs are located on the KVM Terminator. The "PWR" green LED blinks when the terminator's power is on, and the "LNK" LED is solid amber when a connection exists between the server and KVM.

Consult the AlterPath KVM Installation, Administration, and User's Guide for network configuration procedures.

## **FCC Statement**

**Warning:** The AlterPath KVM Terminator has been tested and found to comply with the limits for Class A digital devices, pursuant to Part 15 of the FCC rules. These limits are designed to provide reasonable protection against harmful interference when the equipment is operated in a commercial environment. This equipment generates, uses, and can radiate radio frequency energy and, if not installed and used in accordance with the Installation & Service Manual, may cause harmful interference to radio communications.

Operation of this equipment in a residential area is likely to cause harmful interference in which case the user is required to correct the problem at his or her own expense.

FC

## **ICES-003 Statement**

**Warning:** The AlterPath KVM Terminator meets IC Class B ICES-003 requirements of the Canadian Interference-Causing Equipment Regulations.

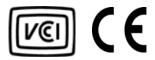

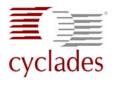

Cyclades Corporation 3541 Gateway Boulevard Fremont, CA 94538 USA 1.888.CYCLADES (292.5233) 1.510.771.6100 1.510.771.6200 (fax) http://www.cyclades.com